#### **GERRIT User Summit 2016**

## Accounts in NoteDb

Edwin Kempin, Google

#### What is NoteDb?

- Store all Gerrit meta data in Git
- Get rid of the Database (ReviewDb)

#### Gerrit with ReviewDb vs. Gerrit with NoteDb

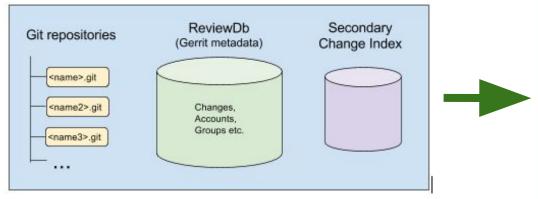

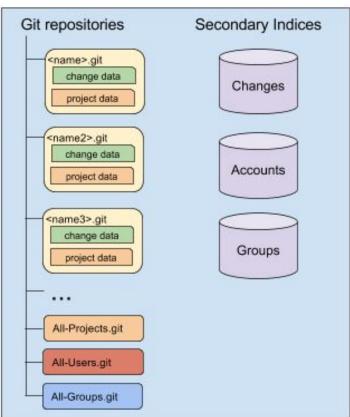

## Why NoteDb?

- Enables atomicity
   (between branch state and review meta data)
- Consistent replication and backup
- Enables offline code review
- Enables code review federation between different servers
- No more database
   (less administration effort)

#### **Gerrit Meta Data**

- Projects
   (includes project config, access rights)
- Changes

   (includes change messages, comments, approvals, patch sets)
- Accounts

   (includes account properties, preferences, project watches, SSH keys, external IDs, stars, reviewed flags)
- Groups

   (includes memberships, audit logs)

#### **NoteDb - Current State**

| Projects | Already in Git since 2011 |
|----------|---------------------------|
| Changes  | Implementation is ready   |
| Accounts | In Progress (Q4 2016)     |
| Groups   | Next (Q4 2016 / Q1 2017)  |

#### **Account Data**

- Account Properties

   (id, full name, preferred email, inactive)
- Preferences
   (general preferences, diff preferences, edit preferences)
- Project Watches
- SSH Keys
- Stars
- External-lds
- Reviewed Flags

## **All-Users repository**

Most account data is stored in a special All-Users repository

One branch per user:

```
refs/users/CD/ABCD (CD/ABCD is the sharded account ID)
```

 Updated through Gerrit REST API, but users may also fetch/push manually

## **All-Users repository**

Most account data is stored in a special All-Users repository

One branch per user:

```
refs/users/CD/ABCD (CD/ABCD is the sharded account ID)
```

- Updated through Gerrit REST API, but users may also fetch/push manually
- Magic ref for own user branch refs/users/self

## **All-Users repository**

- Users only have permissions for the own user branch
- Default access rights on

refs/users/\${shardeduserid}

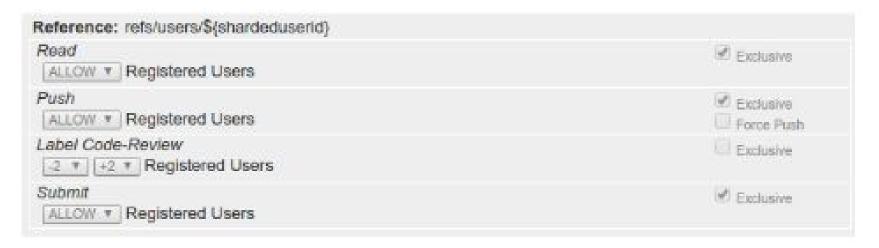

### **Secondary Account Index**

- Accessing the account data in Git is not fast enough for Account Queries.
- Implemented analogous to Change Index
- Enables arbitrary account queries

#### **Account Data in User Branch**

The user branch contains the following git config files:

- account.config (account properties)
- preferences.config (user preferences)
- watch.config (project watches)

In addition it contains an authorized\_keys file with the SSH keys.

### account.config

```
[account]
fullName = John Doe
preferredEmail = john.doe@example.com
active = false
```

## preferences.config

```
[general]
showSiteHeader = false
[diff]
hideTopMenu = true
[edit]
lineLength = 80
```

• Default preferences can be configured in the refs/users/default branch.

#### watch.config

```
[project "foo"]
notify = * [ALL_COMMENTS]
notify = branch:master [ALL_COMMENTS, NEW_PATCHSETS]
notify = branch:master owner:self [SUBMITTED_CHANGES]
```

### authorized\_keys

```
ssh-rsa
```

AAAAB3NzaC1yc2EAAAADAQABAAAAgQCgug5VyMXQGnem2H1KVC4/HcRcD4zzBqSuJBRWVonSSo z3RoAZ7bWXCVVGwchtXwUURD689wFYdiPecOrWOUgeeyRq754YWRhU+W28vf8lZixgjCmiBhaL2gt3w ff6pP+NXJpTSA4aeWE5DfNK5tZlxlSxqkKOS8JRSUeNQov5Tw== john.doe@example.com # DELETED

# INVALID ssh-rsa

AAAAB3NzaC1yc2EAAAADAQABAAAAgQDm5yP7FmEoqzQRDyskX+9+N0q9GrvZeh5RG52EUpE4ms/ Ujm3ewV1LoGzc/IYKJAIbdcZQNJ9+06EfWZaIRA3oOwAPe1eCnX+aLr8E6Tw2gDMQOGc5e9HfyXpC2p DvzauoZNYqLALOG3y/1xjo7IH8GYRS2B7zO/Mf9DdCcCKSfw== john.doe@example.com ssh-rsa

AAAAB3NzaC1yc2EAAAADAQABAAAAgQCaS7RHEcZ/zjl9hkWkqnm29RNr2OQ/TZ5jk2qBVMH3BgzPsT sEs+7ag9tfD8OCj+vOcwm626mQBZoR2e3niHa/9gnHBHFtOrGfzKbpRjTWtiOZbB9HF+rqMVD+Dawo/oic X/dDg7VAgOFSPothe6RMhbgWf84UcK5aQd5eP5y+tQ== john.doe@example.com

- Standard SSH file format
- Order defines sequence numbers
- Comment lines for deleted and invalid keys

#### **External IDs**

- Stored as Git Notes in All-Users:
  - Note Branch: refs/meta/external-ids
  - Note Key: SHA-1 of external ID
  - Onte Content:

```
[externalld "username:jdoe"]
accountId = 1003407
email = jdoe@example.com
password = my-secret
```

- Ensures that External IDs are used only once.
- Use Account Index to lookup External IDs by account

## **Starred Changes**

• Stored as refs in All-Users:

```
refs/starred-changes/YY/XXXX/ZZZZZZZ
(YY/XXXX = sharded Change ID, ZZZZZZ = Account ID)
```

- Change Index contains Users that have starred a Change
- Support for labeled stars

### **Reviewed Flags**

- Potentially thousands of Reviewed Flags per user, growing without bounds
- Storage in Git is bad
   (each update requires opening a repository and creating a commit)
- Stored in a local H2 database
- Extension Point to plugin other storage backends (e.g. required for multi-master)

## **Data Migrations**

- Incremental
  - (Migrate the data piece by piece whenever the storage format for a piece of the data is fully defined and implemented)
- Schema migrations on init

#### **Current State**

| Account Index      | Done                           |
|--------------------|--------------------------------|
| Account Properties | Open                           |
| Preferences        | Done                           |
| Watched Projects   | Implemented, Migration Pending |
| SSH Keys           | Done                           |
| External IDs       | In Progress                    |
| Starred Changes    | Done                           |
| Reviewed Flags     | Done                           |

#### **Thank You!**

# Questions?